### <<Photoshop Artistry >>

<<Photoshop Artistry  $\qquad \qquad \Rightarrow$ 

- 13 ISBN 9787121084591
- 10 ISBN 7121084597

出版时间:2009-5

页数:442

PDF

http://www.tushu007.com

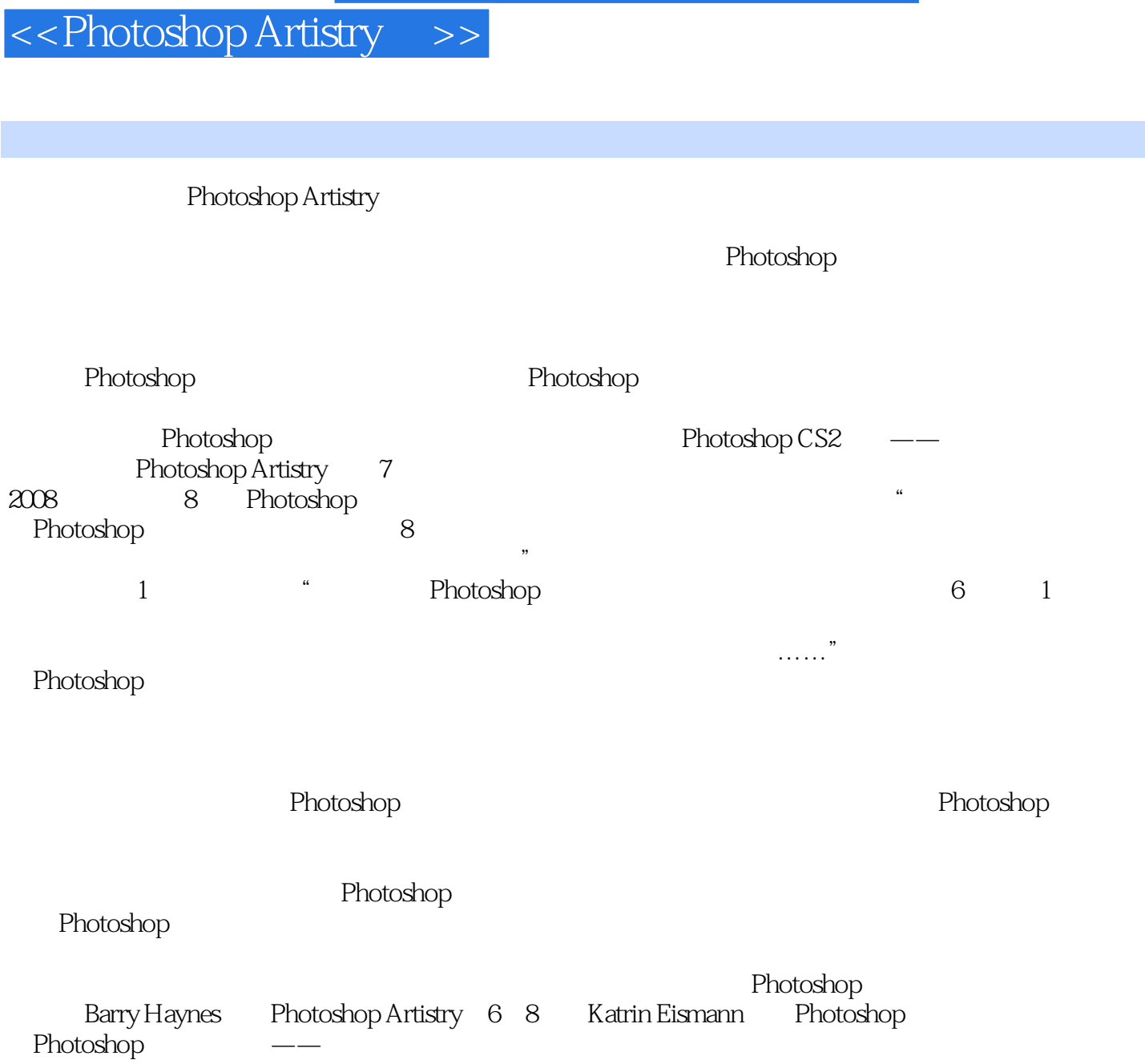

前言

 $,$  tushu007.com

### <<Photoshop Artistry >>

#### , tushu007.com

#### Photoshop

Photoshop

 $\sim$  12 $\sim$ Photoshop Adobe Camera RAW

Superlib Photoshop

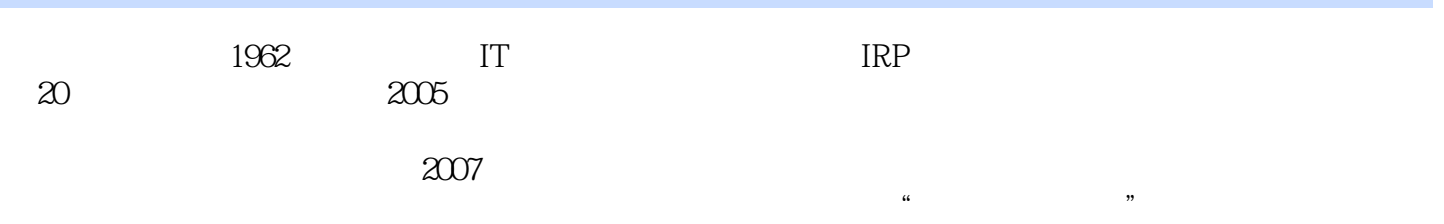

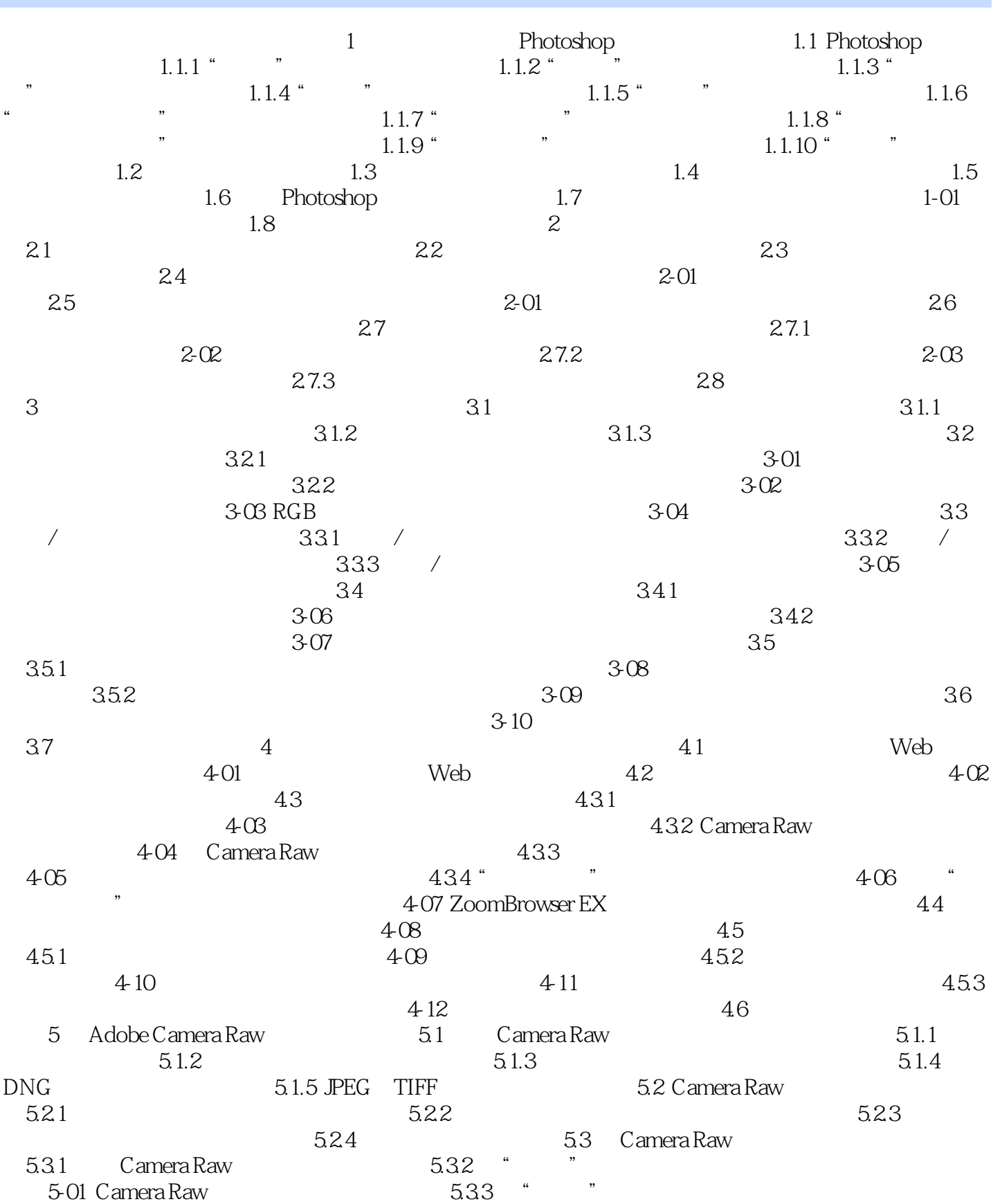

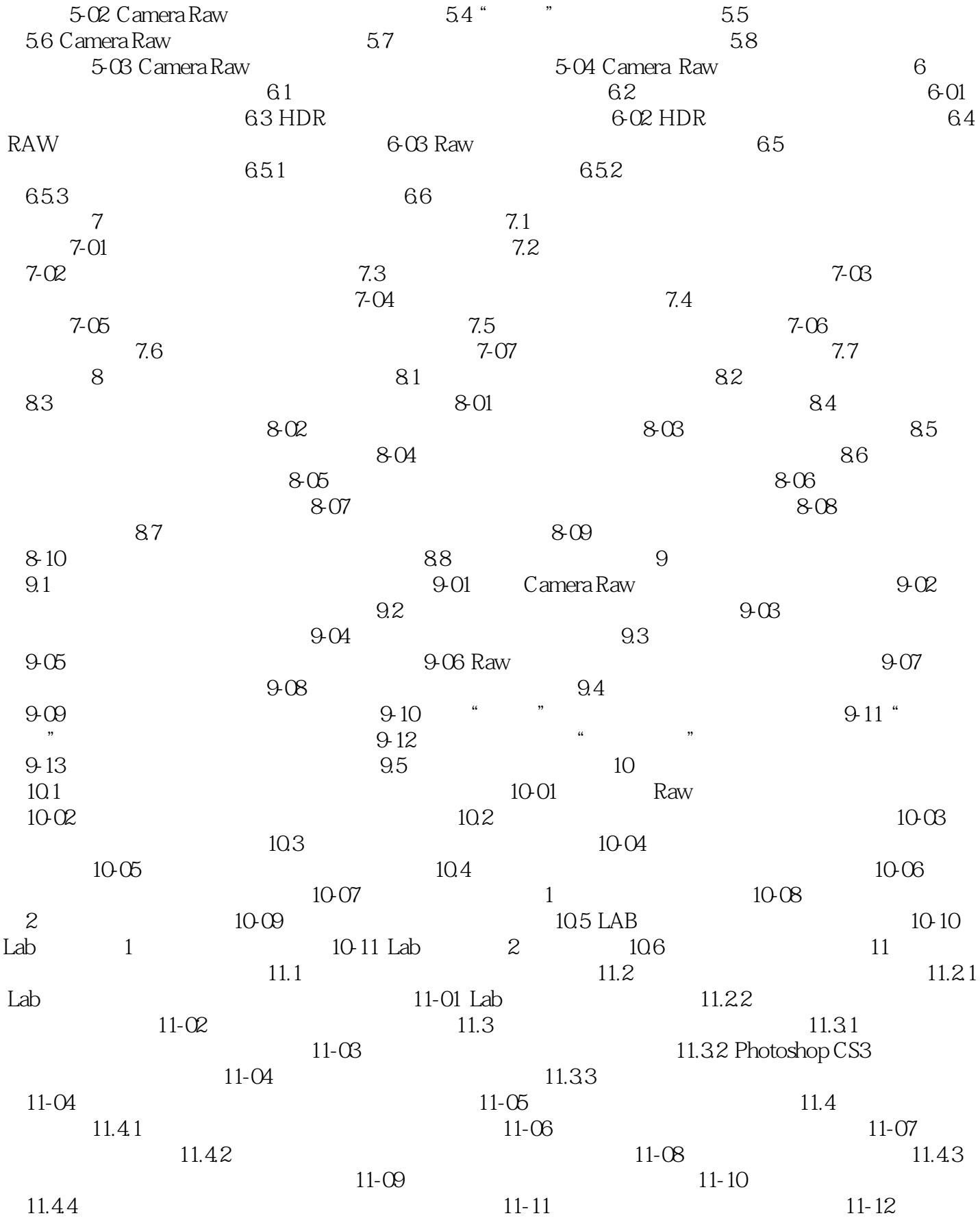

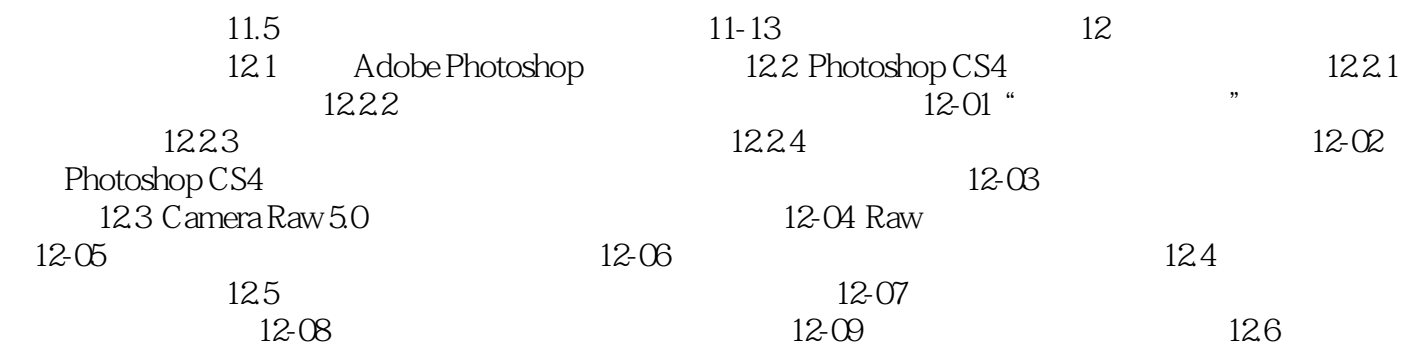

### <<Photoshop Artistry >>

1 Photoshop

Photoshop

Photoshop

Photoshop Photoshop CS3

ending Photoshop and a system of the Shotoshop system of the Shotoshop system of the Shotoshop system of the S

# <<Photoshop Artistry >>

本站所提供下载的PDF图书仅提供预览和简介,请支持正版图书。

更多资源请访问:http://www.tushu007.com